# **TREPS, a tool for coordinate and time transformations in space physics**

V. Génot<sup>1</sup>, B. Renard<sup>2</sup>, N. Dufourg<sup>3</sup>, M. Bouchemit<sup>1</sup>, N. Lormant<sup>2</sup>, L. Beigbeder<sup>4</sup>, D. Popescu<sup>4</sup>, J.-P. Toniutti<sup>4</sup>, N. André<sup>1</sup>, F. Pitout<sup>1</sup>, C. Jacquey<sup>1</sup>, B. Cecconi<sup>1</sup>, M. Gangloff<sup>1</sup>

<sup>1</sup> IRAP/UPS/CNRS, 9 av. colonel Roche, 31400 Toulouse, France

<sup>2</sup> AKKA, Site Andromede, 7 Bd Henri Ziegler, 31700 Blagnac, France

<sup>3</sup> CNES, 18 av. Edouard Belin, 31400 Toulouse, France

<sup>4</sup> GFI, 1 av. général Eisenhower, 31100 Toulouse, France

### **Abstract**

TREPS, a user friendly online tool which helps performing coordinate transformations, is presented. The reference frames commonly used in planetology and heliophysics are available. They are described internally as SPICE kernels developed by NASA/NAIF. The usage of the tool is simplified by its clear, 4-step approach and the many import/export facilities. In particular the interoperability with external services is made possible via the use of Virtual Observatory standards.

# *1. Introduction*

The variety of celestial bodies in the solar system makes space physics data representation incomplete if reference frame information is not clearly exposed. Position, velocity, attitude and all vector quantities make sense in particular reference frame be they related to the Sun, a planet, a moon, a comet or an observation platform (the spacecraft itself). Comparing data from heterogeneous sources often implies to homogenise the reference frame in which vector data are displayed. It is generally a tedious, if not complex, task for data analysts when they are confronted to the need for such transformations. NAIF SPICE kernel libraries [\(http://naif.jpl.nasa.gov/naif/aboutspice.html](http://naif.jpl.nasa.gov/naif/aboutspice.html) ) convey all necessary information to perform these operations. These libraries are available in different languages, are directly implemented in specific operation and analysis software, and are also integrated in general public tools like 3DView [\(http://3dview.cdpp.eu,](http://3dview.cdpp.eu/) Génot et al., this issue) or Cosmographia [\(http://naif.jpl.nasa.gov/naif/cosmographia.html](http://naif.jpl.nasa.gov/naif/cosmographia.html) ). However these software and tools are generally multi-purposes and complex. A simple, friendly, and focused tool, exclusively devoted to coordinate transformations, was missing in the planetary and heliophysics communities. The CDPP [\(http://cdpp.eu/](http://cdpp.eu/) ) therefore designed TREPS (Transformation de REpères en Physique Spatiale <http://treps.cdpp.eu/>) in this very aim. This paper explains the architecture of the tool, describes the variety of reference frames which are taken care of, and finally presents some brief use cases showing how TREPS integrates interoperability and connects to companion tools in the Virtual Observatory world.

# *2. TREPS architecture and usage*

TREPS is simply accessible via a user friendly interface in a browser window; it is coded in Javascript (Ext-JS). The transformation themselves are done via web-service calls to the companion tool 3Dview (orbitography and data visualization, Génot et al., this issue) which makes use of SPICE kernels internally. An example of reference frame definition is given below (HEE).

Heliocentric Earth Ecliptic frame (HEE) --------------------------------------- The Heliocentric Earth Ecliptic frame is defined as follows (from [3]): - X-Y plane is defined by the Earth Mean Ecliptic plane of date, therefore, the +Z axis is the primary vector, and it defined as the normal vector to the Ecliptic plane that points toward the north pole of date; - +X axis is the component of the Sun-Earth vector that is orthogonal to the +Z axis; +Y axis completes the right-handed system; - the origin of this frame is the Sun's center of mass. All vectors are geometric: no aberration corrections are used. \begindata FRAME\_HEE = 1600010  $\texttt{FRAME}\_1600010\_NAME$  = 'HEE' FRAME\_1600010\_CLASS = 5 FRAME\_1600010\_CLASS\_ID = 1600010 FRAME\_1600010\_CENTER = 10 FRAME\_1600010\_RELATIVE = 'J2000' FRAME\_1600010\_DEF\_STYLE = 'PARAMETERIZED' FRAME\_1600010\_FAMILY = 'TWO-VECTOR'  $\begin{array}{lll} \texttt{FRAME}^-1600010^- \texttt{FAMILY} & = ' \texttt{Two-VECTOR'} \ \texttt{FRAME}^-1600010^- \texttt{PRI} \texttt{AXIS} & = ' \texttt{Z'} \end{array}$  FRAME\_1600010\_PRI\_VECTOR\_DEF = 'CONSTANT'  $\begin{array}{ccc}\n\text{FRAME}^{-1600010} \text{PRI-FRAME} & = & \text{ECLIPDATE} \\
\text{FRMF}^{-1600010} \text{PRI-TGPRG} & = & \text{IPRGTRMCHR} \n\end{array}$  FRAME\_1600010\_PRI\_SPEC = 'RECTANGULAR' FRAME\_1600010\_PRI\_VECTOR = ( 0, 0, 1 ) FRAME\_1600010\_SEC\_AXIS = 'X' FRAME\_1600010\_SEC\_VECTOR\_DEF = 'OBSERVER\_TARGET\_POSITION'  $FRAME_1600010$   $SEC_0BSERVER$  = 'SUN' FRAME\_1600010\_SEC\_TARGET = 'EARTH' FRAME\_1600010\_SEC\_ABCORR = 'NONE'

The workflow in TREPS consists in four steps: first the user loads his/her quantity to be transformed, second he/she chooses the source and target reference frames and, optionally, the time base and the vector definition, then the transformation is realized and the result can be visualized, and finally exported. Let us see these steps in more details.

### Step 1

The home page of TREPS (Figure 1) is also the home for the first step for which the source data must be gathered, either from a local file (it can be dragged and dropped directly in the squared box), or an URL, or via SAMP (see below) or even via manual edition. The right part of the page displays help for the different functionalities, general references on coordinate transformations, as well as information on underlying web-services. Once the source data are chosen, via whatever mean, hitting the Next button loads them and transfers to Step 2.

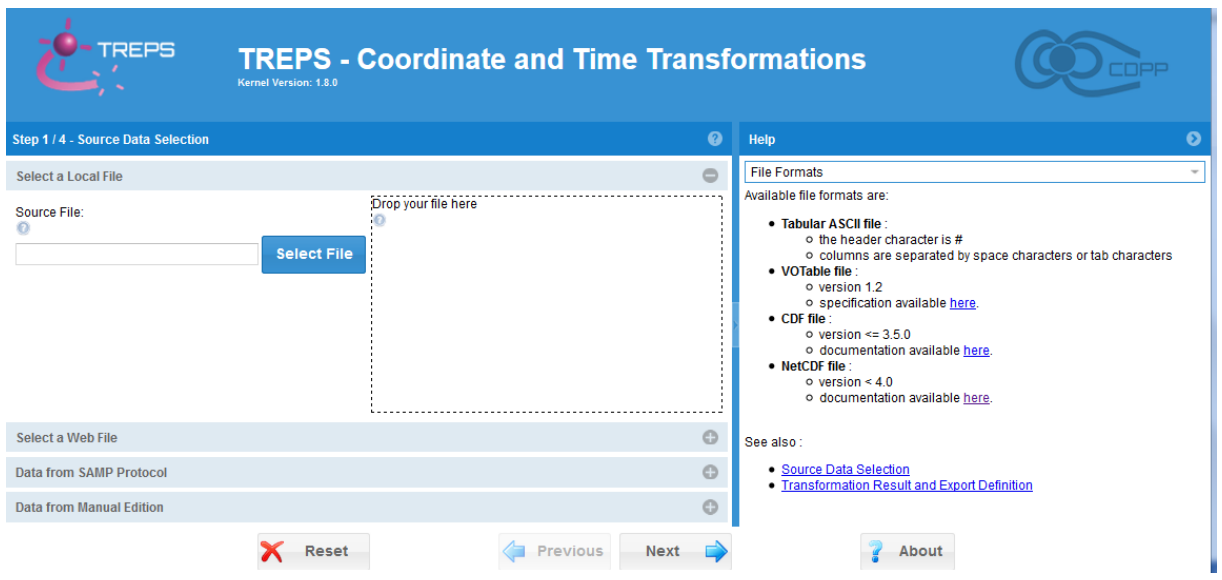

Figure 1: TREPS welcome interface where source data selection is realized (Step 1, see text).

### Step 2

In Step 2 the window changes if data are correctly loaded (Figure 2). Time appears in yellow while the 3 vector component appear in red/green/blue. The time format is recognized and displayed in "Time field". At this step the user must enter important information: the Source and Destination coordinate systems (or leave them blank in the aim is only to perform time transformation, see below), and whether the vector is a position or not. In case it is a position the centre of the source and destination systems may differ and the transformation must take this information into account (and perform the correct translation). If the user only wants to perform time format transformation, the selection of Source and Destination is not mandatory. In case the Source file contains more than a single vector, or a mix of scalar and vector quantities, the user must choose which column represents the x/y/z component respectively (this is the "edit mode"). Once this is done the system is ready to proceed to the transformation itself and then to Step 3.

| $\bullet$<br>Help<br>Step 2 / 4 - Transformation Definition<br><b>Time Definition</b><br>$\mathbf{a}$<br><b>Coordinate systems selection</b><br>You can select/unselect the use of the time field for the transformation by clicking<br>on the check box in the top left corner of the panel (only available during the<br><b>GSE - Geocentric Solar Ecliptic</b><br>GSM - Geocentric Solar Magnetospheric<br><b>Destination system:</b><br>$\;$<br>Source system:<br>$\;$<br>transformation definition step).<br>$\boldsymbol{\Omega}$<br><b>Source Data (Total records: 852)</b><br>$\boldsymbol{Q}$<br><b>Z</b> Time Field<br>If the use of the time field is selected, select the time format in the combo box.<br>Field 0<br>Field 1<br>Field 2<br>Field 3<br>If you select "User defined pattern", enter the pattern on the corresponding text<br>Time format:<br>ISO 8601 - [YYYY]-[MM]-[DD]T[hh]:[m ~<br>field, by following these rules:<br>$\overline{\phantom{a}}$<br>$2015 - 12 - 1$<br>$-9.41300$<br>35.2610<br>38.3510<br>Time pattern:<br>• all time parts are delimited by brackets "[" and "]' (for example [YYYY])<br>$2015 - 12 - 1$<br>$-10.2520$<br>37.6070<br>34.8930<br>· available time parts are :<br><b>Vectors Definition</b><br>$2015 - 12 - 1$<br>$-10.8900$<br>40.8860<br>34.5070<br>o YYYY : year in 4 digits<br>o YY: two last number of the year, in 2 digits<br>$2015 - 12 - 1$<br>$-15.6480$<br>7.78300<br>46.0270<br>$\triangle$ Edit<br>Add<br><b>Remove</b><br>o MM : the month number, in 2 digits<br>$2015 - 12 - 1$<br>$-11.4210$<br>13.1630<br>47.2000<br>o DD: the day of the month, in 2 digits<br>Pos.<br>Comp. 1<br>Comp. 2<br>Comp. 3<br>o DOY: the day of the year (1 corresponding to the 1st january), in 3<br>$2015 - 12 - 1$<br>13.2320<br>49.4020<br>$-7.44600$<br>digits<br>3<br>$\overline{2}$<br>$\overline{1}$<br>u<br>$2015 - 12 - 1$<br>$-3.86600$<br>10.0370<br>51.2810<br>o hh : the hour, in 2 digits<br>o mm : minutes, in 2 digits<br>$2015 - 12 - 1$<br>$-0.784000$<br>16.6650<br>45.7790<br>o ss: seconds, in 2 digits<br>2015-12-1<br>$-427900$<br>17.2560<br>47 0400<br>o mls : milliseconds, in 3 digits<br>. separator between two time parts can't be a bracket " or "<br>$2015 - 12 - 1$<br>$-7.15000$<br>21.9100<br>46.8350<br>2015-12-1<br>$-718200$<br>23.1660<br>44 1670<br>For example, a time pattern can be [YYYY]-[MM]-[DD]T[hh]:[mm]:[ss].<br>$-8.75800$<br>$2015 - 12 - 1$<br>29.1360<br>39.2770<br>31.8700<br>43.1250<br>2015-12-1<br>$-11.5960$<br>2015-12-1 -9.97200<br>34.7380<br>41.6590<br>$\overline{\phantom{a}}$<br><b>Previous</b><br><b>Next</b><br>About<br><b>Reset</b> |  |  |  |  |  |  |  |  |  |  |
|----------------------------------------------------------------------------------------------------|--|--|--|--|--|--|--|--|--|--|
|                                                                                                    |  |  |  |  |  |  |  |  |  |  |
|                                                                                                    |  |  |  |  |  |  |  |  |  |  |
|                                                                                                    |  |  |  |  |  |  |  |  |  |  |
|                                                                                                    |  |  |  |  |  |  |  |  |  |  |
|                                                                                                    |  |  |  |  |  |  |  |  |  |  |
|                                                                                                    |  |  |  |  |  |  |  |  |  |  |
|                                                                                                    |  |  |  |  |  |  |  |  |  |  |
|                                                                                                    |  |  |  |  |  |  |  |  |  |  |
|                                                                                                    |  |  |  |  |  |  |  |  |  |  |
|                                                                                                    |  |  |  |  |  |  |  |  |  |  |
|                                                                                                    |  |  |  |  |  |  |  |  |  |  |
|                                                                                                    |  |  |  |  |  |  |  |  |  |  |
|                                                                                                    |  |  |  |  |  |  |  |  |  |  |
|                                                                                                    |  |  |  |  |  |  |  |  |  |  |
|                                                                                                    |  |  |  |  |  |  |  |  |  |  |
|                                                                                                    |  |  |  |  |  |  |  |  |  |  |
|                                                                                                    |  |  |  |  |  |  |  |  |  |  |
|                                                                                                    |  |  |  |  |  |  |  |  |  |  |
|                                                                                                    |  |  |  |  |  |  |  |  |  |  |
|                                                                                                    |  |  |  |  |  |  |  |  |  |  |
|                                                                                                    |  |  |  |  |  |  |  |  |  |  |

Figure 2: TREPS interface at Step 2 (see text).

#### Article PSS TREPS **deadline 15/12**

### Step 3

In Step 3 the resulting transformation is displayed either as a grid result (i.e. similarly to the coloured vector representation in Step 2) or as a plot as it is illustrated in Figure 3. Source and destination vectors are plotted and individual components can be selected. At this stage the user has to choose how the transformed vector must be exported. The time format must be specified as well as the file format itself. Source and destination vectors can be gathered in the exported file. If the user wants to use SAMP to send the transformed vector to companion tools the export format must be VOTable (standardized XML).

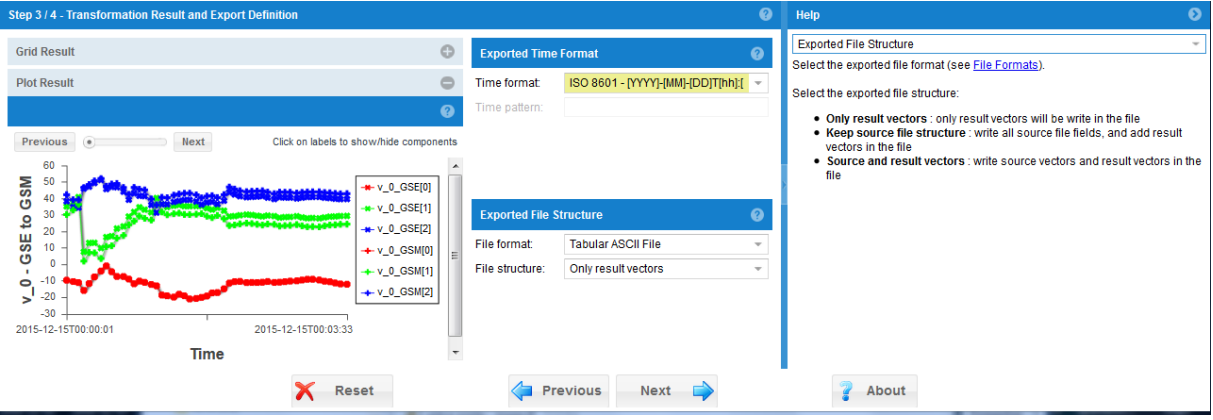

Figure 3: TREPS interface at Step 3 (see text).

#### Step 4

Finally the export operation is performed on Step 4 (Figure 4). A SAMP hub must be active for this functionality to be used. A SAMP can be started with Topcat, Aladin, or other dedicated tools (see Génot et al., 2014 for more details on how to use SAMP). The resulting file can also be simply downloaded on the user disk.

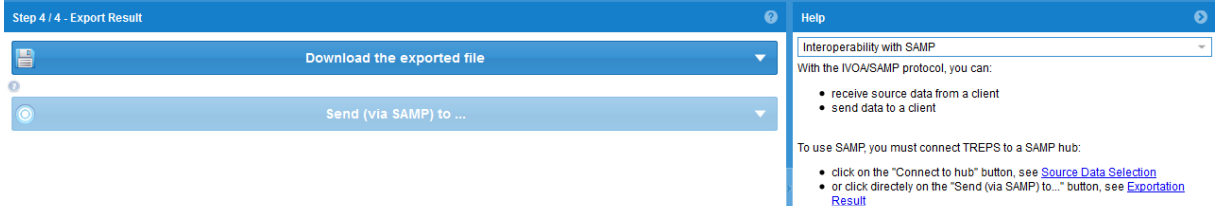

Figure 4: TREPS interface at step 4 (see text).

The complete list of reference frames available at the date of publication is

- 67PCG EME EME2000 centered on comet Churyumov Gerasimenko
- CPHIO Callisto Phi-Omega
- DIIS Dione Inter-action coordinate System
- x ECLIPDATE Earth Mean Ecliptic and Equinox
- $\bullet$  ECLIPJ2000 Ecliptic coordinates based upon the J2000 frame
- ENIS Enceladus Inter-action coordinate System
- EME Earth Mean Equator and Equinox
- EPHIO Europa Phi-Omega
- x GPHIO Ganymede Phi-Omega
- GRIGGSKELL\_EME EME2000 centered on asteroid GRIGG-SKJELLERUP
- x GSE Geocentric Solar Ecliptic
- GSEQ Geocentric Solar Equatorial
- GSM Geocentric Solar Magnetospheric
- HALLEY EME -EME2000 centered on asteroid HALLEY
- HCI Heliocentric Inertial
- HEE Heliocentric Earth Ecliptic
- HEEQ Heliocentric Earth Equatorial
- IAU EARTH International Astronomical Union Earth
- IAU JUPITER International Astronomical Union Jupiter
- IAU MARS International Astronomical Union Mars
- IAU MERCURY International Astronomical Union Mercury
- IAU NEPTUNE International Astronomical Union Neptune
- IAU PLUTO International Astronomical Union Pluton
- IAU SATURN International Astronomical Union Saturn
- IAU URANUS International Astronomical Union Uranus
- IAU VENUS International Astronomical Union Venus
- IPHIO Io Phi-Omega
- $\bullet$  J2000 Earth mean equator, dynamical equinox of J2000
- JECLIP ECLIPJ2000 centered on Jupiter
- JEME EME2000 centered on Jupiter
- JSM Jovian Solar Magnetospheric
- JSO Jovian Solar Orbital
- KECLIP ECLIPJ2000 centered on Saturn
- x KEME EME2000 centered on Saturn
- KSM Kronian Solar Magnetospheric
- x KSO Kronian Solar Orbital
- LME Moon Mean Equator
- LSE Selenocentric Solar Ecliptic
- LUTETIA EME EME2000 centered on asteroid LUTETIA
- MAG Geomagnetic coordinate system
- MECLIP ECLIPJ2000 centered on Mercury
- MEME EME2000 centered on Mercury
- MESO Mercury-centric Solar Orbital
- MIIS Mimas Inter-action coordinate System
- MME Mars Mean Equator
- MSO Mars-centric Solar Orbital
- NECLIP ECLIPJ2000 centered on Neptune
- NEME -EME2000 centered on Neptune
- PECLIP ECLIPJ2000 centered on Pluto
- PEME EME2000 centered on Pluto
- RHIS Rhea Inter-action coordinate System
- SM Solar Magnetic coordinates
- STEINS EME EME2000 centered on asteroid STEINS
- SYSTEM 3 SYSTEM 3 centered on Jupiter
- TEIS Tethys Inter-action coordinate System
- TIIS TItan Inter-action coordinate System
- UECLIP ECLIPJ2000 centered on Uranus
- UEME EME2000 centered on Uranus
- VME Venus Mean Equator

### Article PSS TREPS **deadline 15/12**

• VSO - Venus Solar Orbital

Time transformations are also possible from/to different formats such as: Iso8601 in several representations for day, month, year, etc, time stamps (number of sec. since 1970), decimal year, user defined patterns (multiple options), epoch time for CDF format, TT2000 for CDF format, DDTime for CDPP/DD server. These formats have to be chosen for the source and target files at Steps 2 and 3 in the TREPS workflow.

## *3. Science cases*

TREPS can be used individually to transform vector/position files, however its possibilities are greatly enhanced when it is part of a data analysis workflow. As an illustration, we propose here the first necessary steps to analyze Titan's flow-induced magnetosphere (Bertucci et al., 2008). The aim of theis science case is to obtain, and subsequently visualize, the magnetic field measured by Cassini in Titan centered reference frame, TIIS (Titan Interaction System). The  $(+x)$  axis of the TIIS is aligned with the direction of ideal co-rotation, whereas the  $(+y)$  axis points from Titan to Saturn. The (+z) axis completes the right-handed coordinate system, pointing northward (i.e., it is approximately parallel to Saturn's magnetic moment/rotation axis). We use data from NASA/PDS as they are archived in the CDPP data analysis tool AMDA [\(http://amda.cdpp.eu/](http://amda.cdpp.eu/) ). It should be noted that AMDA holds a collection of time tables, or event lists, shared by all users, and among them a list of (83 among the 118 to date) Titan's flybys by Cassini (3h interval centered on the closest approach). The science case is conducted in accordance with the following steps: the user logs in AMDA, opens the Cassini data tree and chooses the MAG instrument. A SAMP hub is opened (via  $TOPCAT<sup>1</sup>$  or other means) and AMDA and TREPS are both connected to the hub. In the AMDA download interface the magnetic field at 1 min resolution in the KSO coordinate frame is selected together with the time table "List of Cassini Titan flybys". Internally a file containing all magnetic field records for the 83 (flybys) times 3h of data is produced. Via SAMP, the user then sends this file directly to TREPS and, because it is already connected to the hub, all fields are automatically filled (Step 2). The user chooses KSO as "Source system" and TIIS as "Destination system". Hitting the Next button performs the  $KSO\rightarrow TIIS$  transformation. At Step 3 the user can prepare the way he/she wants to export the data. Selecting VOTable (an XML format practical for machine to machine exchange) it is then possible on Step 4 to 'SAMP' the transformed data back to AMDA, or alternatively to push them to TOPCAT or 3DView for further analysis or visualisation (as illustrated on Figure 5), respectively. A broad survey of Titan's flybys have been conducted in Simon et al., 2013. They made use of TIIS magnetic field as the starting point of their analysis to study the influence of the field draping on the structure of the induced magnetosphere. It is demonstrated that a DRAP system is more relevant for the analysis; however this new system makes use of the specific orientation of Saturn's field at each flyby and cannot be implemented in a systematic way in TREPS. AMDA or TOPCAT could help in this matter.

 <sup>1</sup> <http://adsabs.harvard.edu/abs/2005ASPC..347...29T>

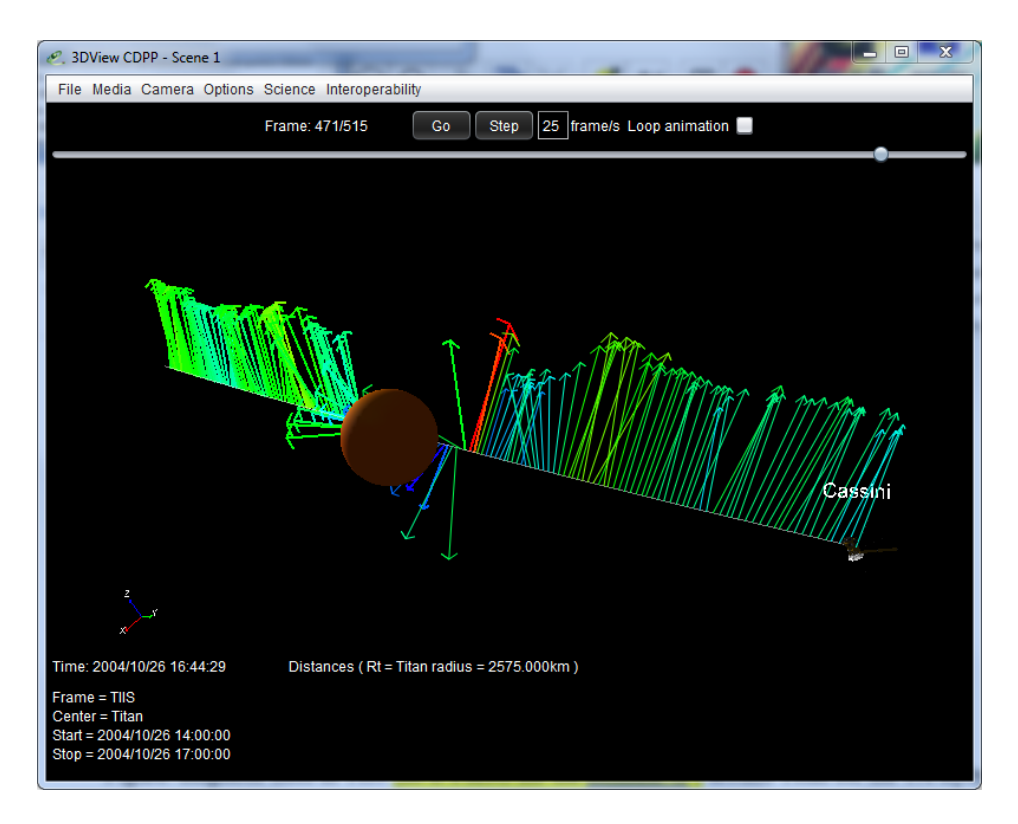

Figure 5: magnetic field vector in TIIS coordinate system around Titan for the TA flyby (3h on the 26/10/2004) visualized in the 3DView tool. The colour and the length of the arrows both code the field amplitude (colour scale: blue to red).

Another science case combining AMDA, 3DView and TREPS is presented in Génot et al., 2014. It shows how to transform magnetic field vector, measured by the THEMIS C spacecraft orbiting the Moon and available on the AMDA database, from the archived GSE (Earthcentered) coordinate system to the LSE (Moon-centered) coordinate system. The transformed vector is then sent to the 3D visualization tool 3DView to be displayed and manipulated in context.

# *4. Conclusion*

This paper shows the main functionalities of a web-based coordinate transformation tool, TREPS, designed and developed by the French Plasma Physics Data Centre (CDPP). The usage is simplified by a step by step approach and associated documentation. The transformations are based on the well referenced SPICE libraries from NASA/NAIF. The simplicity of the tool makes it an ideal software for students in planetology and heliophysics with very few IT prerequisites; it is also very convenient for the general space physics scientist who has to often juggle between coordinate systems. Connections to the outside world is possible via the virtual observatories (IVOA) standards, namely SAMP and VOTable. Future developments will take care of additional coordinate systems, at the same time they are added in the companion tool 3DView which holds the SPICE libraries.

### **Acknowledgments**

The CDPP wishes to warmly thank all members of its User Committee (CDPP CU) for the time

### Article PSS TREPS **deadline 15/12**

spent at testing the tool and for the judicious discussions and comments. Other users, and among them numerous students, are also thanked for their useful contribution at enhancing the tool by reporting bugs and typos. The CDPP is strongly supported by CNES.

#### **References**

Génot et al., Joining the yellow hub: Uses of the Simple Application Messaging Protocol in Space Physics analysis tools, Astronomy and Computing, Vol. 7, 2014

Génot et al., Science data visualization in planetary and heliospheric contexts with 3DView, PSS, this issue

Bertucci et al., The magnetic memory of Titan's ionized atmosphere, Science 321, 1475, doi:10.1126/science.1159780, 2008

Simon et al., Structure of Titan's induced magnetosphere under varying background magnetic field conditions: Survey of Cassini magnetometer data from flybys TA-T85, JGR, VOL. 118, doi:10.1002/jgra.50096, 2013